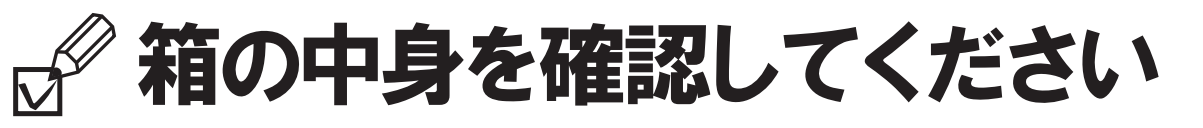

## 箱の中に入っている物を確認してください。

揃っているか図をつけて確認してください。

らくらくパソコン本体□

□ 保証書 (梱包箱に貼付)

- ☑ 箱の中身を確認してください (本紙)
- □ 取扱説明書
- □ らくらくパソコン活用ブック
- □ つないでほシート
- □ ペン(タッチパネル用)

M□ <sup>マイクロソフト</sup> オ<sup>フィス</sup><br>¶icrosoft® Offic ffice  $\mathsf P$ パーソナル □ Microsoft® Office Personal 2010 のパッケージ<br>※ぁぅゕじめインストールされています。

初めてお使いになる場合は、パッケージに同梱されているプロダクトキーの入力が必要に なります。また、パソコンをご購入時の状態に戻す(リカバリ)際に使います。

□「2.4GHz 帯使用無線機器のご使用上の注意」のステッカー

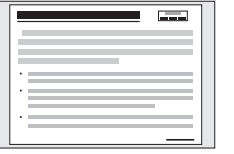

※無線 LAN [ラン] をお使いになるうえでの注意事項を記載しています。 ステッカーの内容をご確認のうえ、ご使用ください。

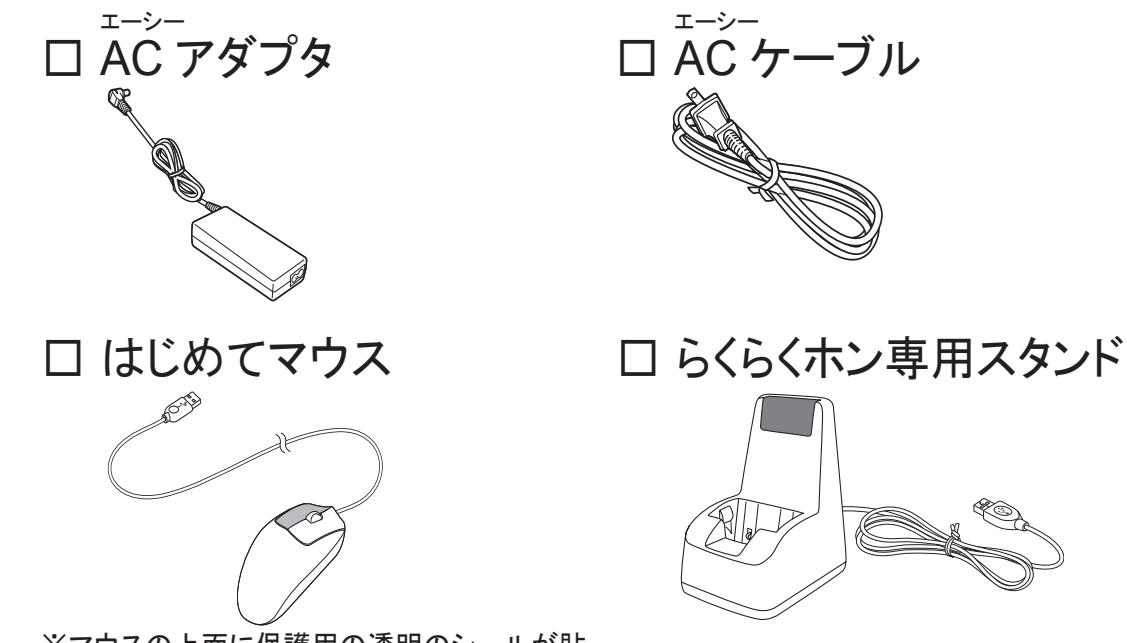

※マウスの上面に保護用の透明のシールが貼 られています。はがしてからご使用ください。

☆添付品はご提供できないものもございますので、あらかじめご了承ください。

※この他に注意書きの紙、カタログ、パンフレットなどが入っている場合がありますので、ご覧ください。

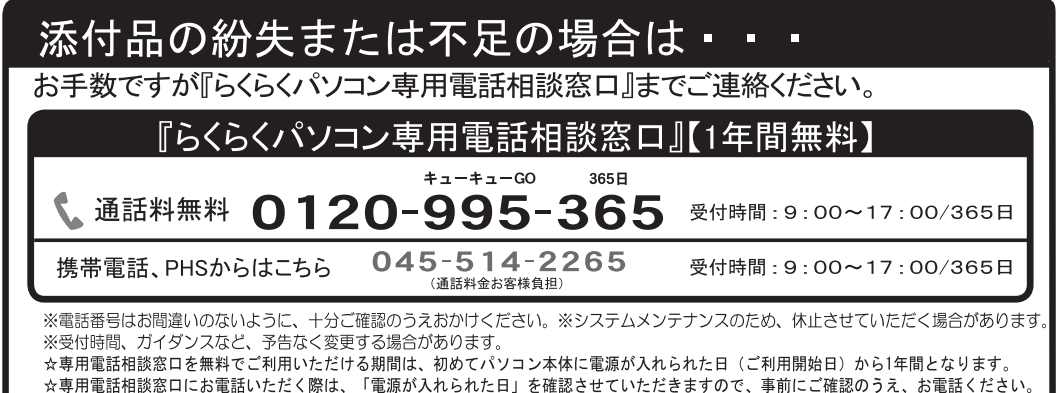

↑裏面もご覧ください

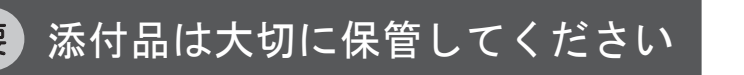

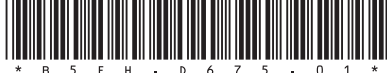

## 使い始めるまでの流れ

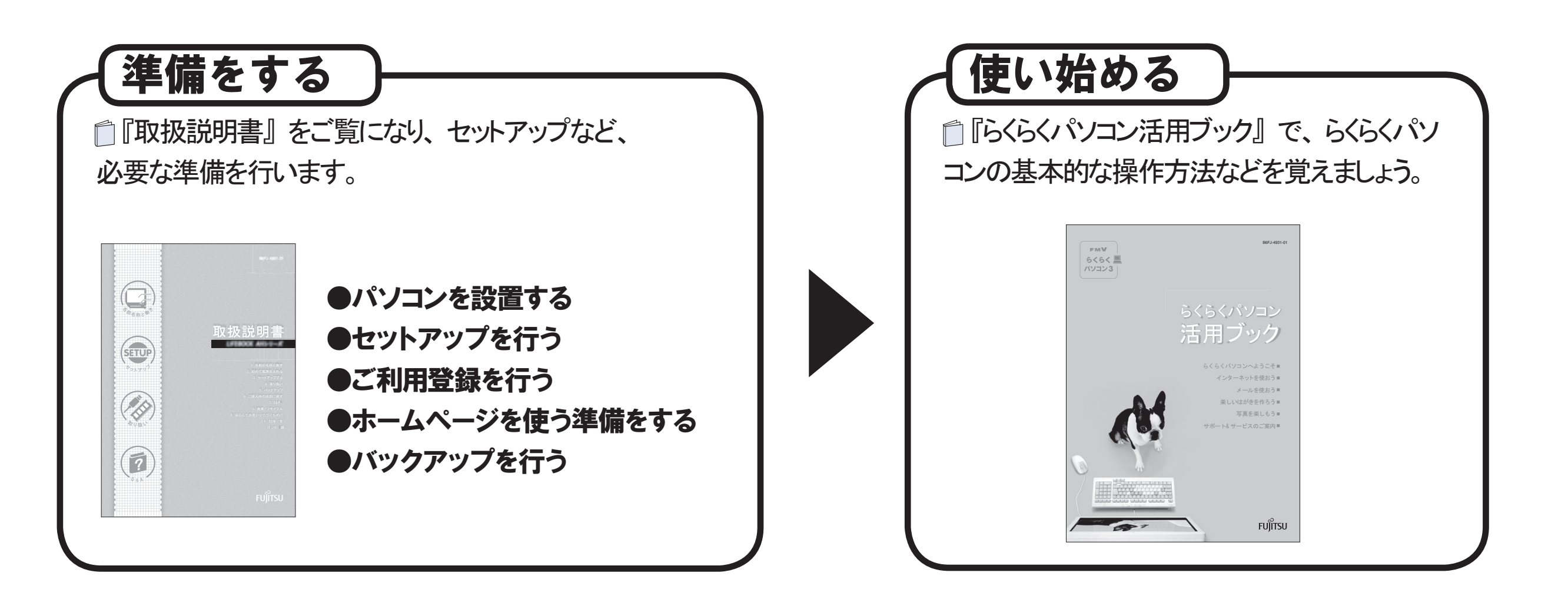

## お客様に代わって準備をします!

お客様に代わってパソコンを使う準備を行う、「らくらく訪問サービス」 をご利用ください。 詳しくは、「ニコらくらくパソコン活用ブック』をご覧ください。